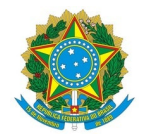

# Ministério da Educação Instituto Federal de Educação, Ciência e Tecnologia do Rio Grande do Norte CAMPUS AVANÇADO PARELHAS

Rua Dr. Mauro Duarte, S/N, José Clóvis, S/N, 240890405, PARELHAS / RN, CEP 59360-000

Fone: (84) 4005-4115

EDITAL Nº 7/2023 - DG/PAAS/RE/IFRN 16 de maio de 2023

**O DIRETOR DO CAMPUS AVANÇADO PARELHAS DO INSTITUTO FEDERAL DE EDUCAÇÃO, CIÊNCIA E TECNOLOGIA DO RIO GRANDE DO NORTE,** no uso de suas atribuições delegadas por meio da Portaria nº 479/2023-RE/IFRN, de 23 de março de 2023, publicada no Diário Oficial da União de 27 de março de 2023, faz saber aos interessados que estarão abertas as inscrições para o processo seletivo no **Programa de Tutoria e Aprendizagem de Laboratório (TAL)**, ano letivo 2023.1, na modalidade presencial, com ingresso no **primeiro semestre do período letivo 2023**, conforme o número de vagas e disciplinas a seguir:

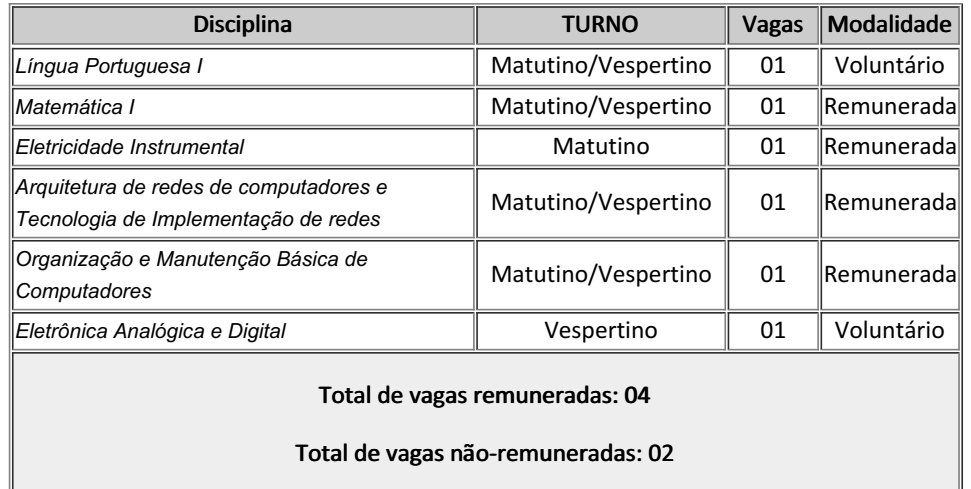

# 1. DAS DISPOSIÇÕES PRELIMINARES

1.1. A seleção regida por este Edital, por seus anexos e posteriores e eventuais alterações e retificações, visa o preenchimento de 04 (nove) vagas remuneradas e 02 (três) vagas voluntárias para o semestre letivo 2023.1.

1.2. A Tutoria será regulamentada pela Resolução N° 14/2017 - CONSUP.

## 2. DAS INSCRIÇÕES

2.1. As inscrições serão realizados no período de 16 a 17 de maio de 2023, mediante abertura de chamado no SUAP [\(https://suap.ifrn.edu.br/centralservicos/abrir\\_chamado/216/](https://suap.ifrn.edu.br/centralservicos/abrir_chamado/216/)), especificando na descrição a(s) disciplina(s) objeto da seleção. O chamado deverá ser direcionado ao atendimento pelo Campus e colocar em outros interessados 1980155.

2.1. Poderão se inscrever os alunos interessados que atendam aos requisitos no tópico 4.

2.2. Os interessados deverão anexar no chamado no SUAP a seguinte documentação:

2.2.1. Carteira de Identidade.

2.2.2. Histórico escolar parcial comprovando a matrícula referente ao ano letivo 2023.1 e contendo os requisitos solicitados.

§1º. A documentação deverá estar em formato pdf. Não será aceito e/ou admitida qualquer justificativa ou compromisso para entrega/anexação posterior.

§2º. O interessado poderá optar por mais de uma disciplina porém, deverá estar presente em todas as etapas e, caso seja aprovado em mais de uma disciplina, deverá exercer apenas uma.

§3º. Será automaticamente desligado do processo, a qualquer tempo, o candidato que apresentar informações comprovadamente falsas.

§4º. Será automaticamente desclassificado, o candidato que faltar a alguma das etapas do processo seletivo.

#### 3. DAS VAGAS

3.1. O preenchimento das vagas será realizada por ordem de classificação do processo seletivo. Serão classificados como suplentes os demais candidatos aprovados, obedecendo a ordem de classificação.

§1º. Os candidatos que ficarem suplente e desejarem atuar como voluntários, deverão notificar a Direção Acadêmica.

#### 4. DOS REQUISITOS

4.1. Ser estudante regularmente matriculado em um dos cursos técnicos do IFRN*Campus* Parelhas.

4.2. Ter obtido aprovação na disciplina da vaga a qual pleiteia ser tutor, com nota igual ou superior a 70 (setenta).

4.3. Ter disponibilidade de horários para atender as atividades programadas.

4.4. Não acumular qualquer modalidade de bolsa ou atividade remunerada.

4.5. Ser aprovado na seleção para tutoria.

4.6. Não estar cumprido medida disciplinar oriunda de falta disciplinar grave ou gravíssima

### 5. DO PROCESSO SELETIVO

5.1. Após a verificação dos requisitos e do histórico dos candidatos (as), o processo seletivo dar-se-á por meio de duas etapas:

5.1.1. **Primeira etapa:** prova escrita. Esta etapa terá caráter eliminatório e será expressa entre 0 e 100 pontos, sendo o candidato desclassificado se obtiver um rendimento inferior a 60 pontos.

§1º. A prova abordará o conteúdo programático do Anexo II.

§2º. Somente participarão da 2° etapa os 03 (três) candidatos que atingirem as maiores pontuações na prova escrita. Em caso de empate, todos que atingirem as 03 maiores pontuações, participarão da entrevista.

5.1.2. **Segunda etapa:** Entrevista. Será realizada presencialmente pelo(s) professor(es) das disciplinas junto a um membro da equipe técnico-pedagógica do campus. O conceito da entrevista é expresso entre 0 e 100 pontos.

5.2. A classificação final dos candidatos será expressa por meio da seguinte média:

$$
Média = \frac{Nota da Prova \times 6 + \text{Nota da entrevista \times 4}{10}
$$

5.3. Em caso de empate serão utilizados como critérios de desempate a sequência abaixo:

- 5.2.1. Maior nota na prova escrita.
- 5.2.2. Maior Índice de Rendimento Acadêmico (IRA).
- 5.2.2.Menor número de reprovações.
- 5.2.3.Maior tempo na instituição.

**Parágrafo único:** as datas de realização das etapas serão definidos no Anexo I.

#### 6. DAS ATRIBUIÇÕES

6.1. Auxiliar o professor no desenvolvimento de tarefas didáticas de acompanhamento a estudantes, planejadas para melhorar o desempenho acadêmico da turma na disciplina, tais como: apoio ao desenvolvimento de aulas de laboratório, aplicação e resolução de exercícios de revisão, apoio ao desenvolvimento de trabalhos escolares e outras atividades de natureza similar, condizentes com o seu grau de conhecimento.

6.2. Cumprir carga horária semanal de atividades de, no máximo, 15 horas semanais e de acordo com o planejamento determinado pelo docente responsável.

5.3. Cooperar no atendimento e orientação de estudantes, visando sua adaptação e maior integração no IFRN.

5.4. incentivar a formação de grupos de estudos e debates sobre os conteúdos ministrados em sala de aula.

5.5. Apresentar relatório mensal ao docente da disciplina.

5.6. Prestar suporte ao docente no desenvolvimento das práticas pedagógicas, na produção de material de apoio que facilite o processo de ensino-aprendizagem.

## 7. DAS DISPOSIÇÕES FINAIS

7.1. A inscrição do aluno implicará a aceitação total e incondicional das normas e instruções constantes nesse edital.

7.2. Caso o aluno aprovado seja beneficiário de outra bolsa dentro do instituto ou com fim semelhante, deverá optar por uma das bolsas.

7.3. Os casos não previstos nesse Edital serão analisados pela Diretoria Acadêmica através do e-mail (diac.paas@ifrn.edu.br) em conjunto com a equipe técnico-pedagógica e o(s) docente(s) da disciplina.

7.4. O candidato aprovado em disciplina de tutoria remunerada receberá uma bolsa no valor de R\$400,00 (quatrocentos reais) em três parcelas (parcela 1 – 01/07; parcela 02 – 01/08 e parcela 3 – 01/10). Esse hiato temporal deve-se ao alinhamento com o calendário acadêmico vigente (férias 03/08-25/08).

7.5. Esse edital entra em vigor a partir de sua publicação.

#### RAMON VIANA DE SOUSA

#### Diretor Geral do Campus Parelhas

(Portaria n° 1782/2020-RE/IFRN, de 22/12/2020, publicada no DOU de 23/12/2020)

# **ANEXO 1**

# **CRONOGRAMA**

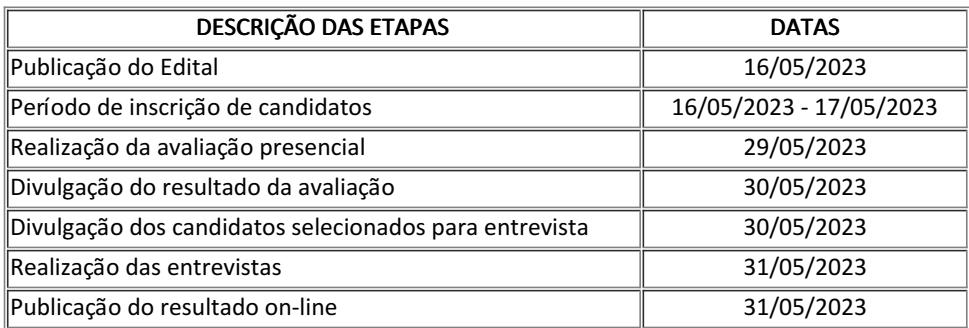

## **ANEXO 2**

# **CONTEÚDOS PROGRAMÁTICOS**

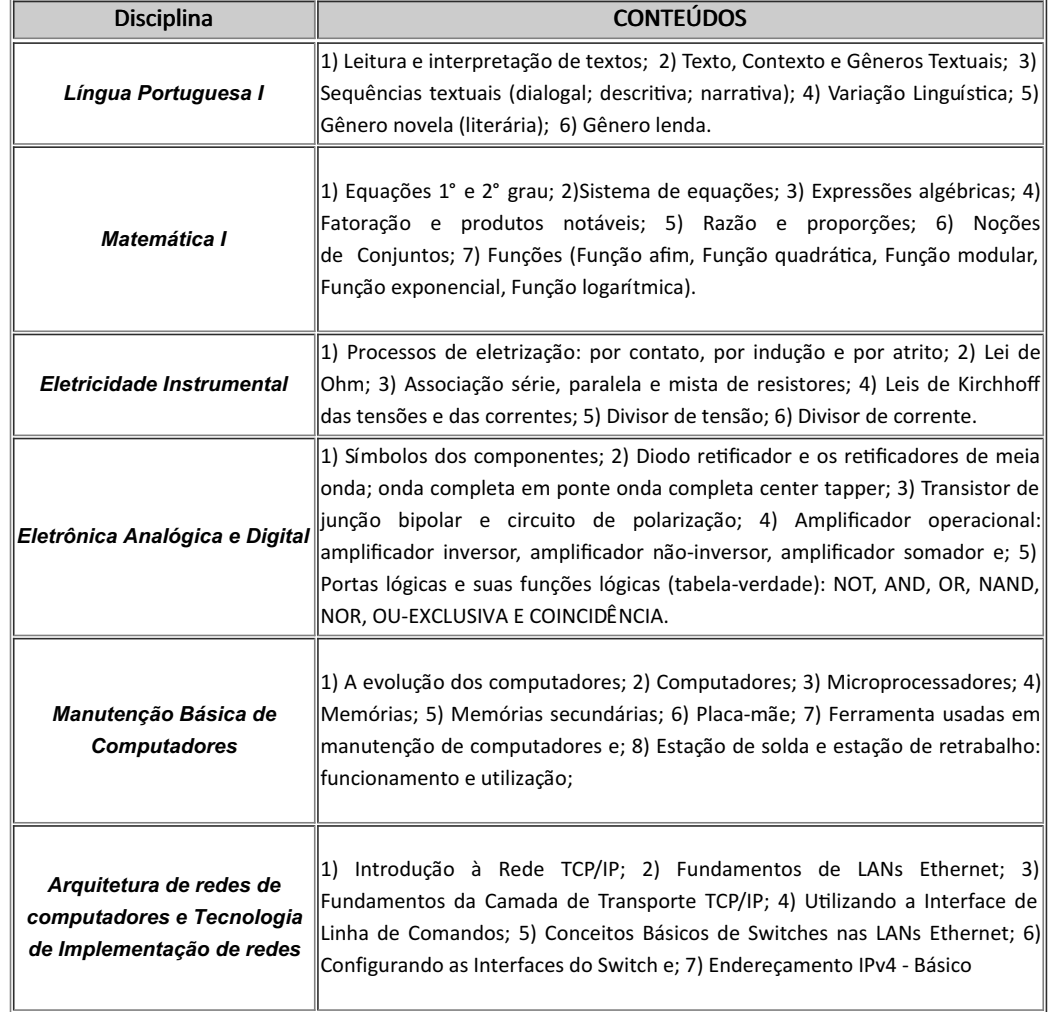

Documento assinado eletronicamente por:

Ramon Viana de Sousa, DIRETOR(A) - CD3 - DG/PAAS, em 16/05/2023 16:21:39.

Este documento foi emitido pelo SUAP em 16/05/2023. Para comprovar sua autenticidade, faça a leitura do QRCode ao lado ou acesse https://suap.ifrn.edu.br/autenticar-documento/ e forneça os dados abaixo:

Código Verificador: 544852 Código de Autenticação: ce7bf34e27

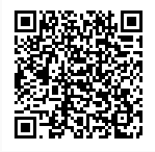